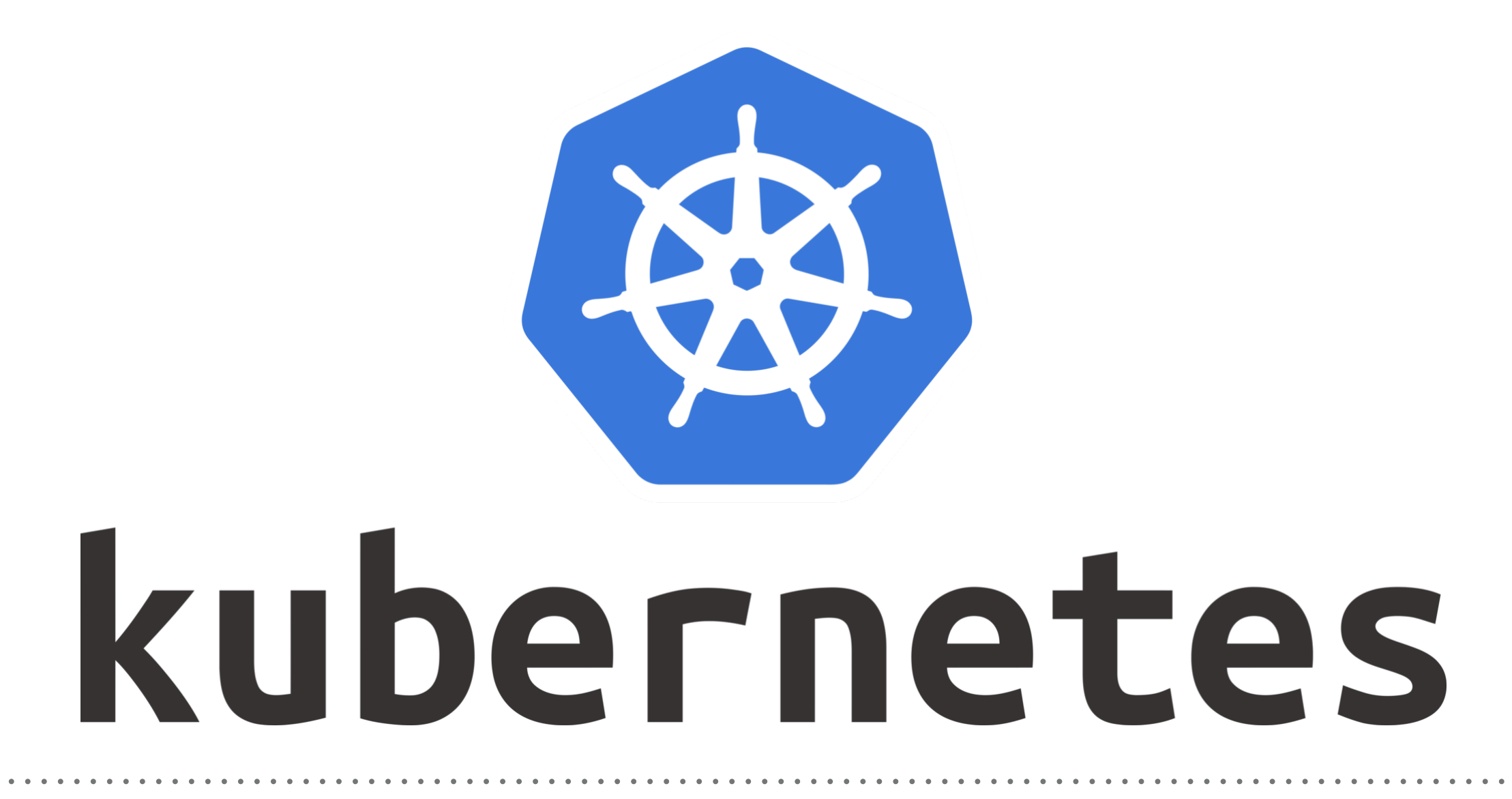

*Kubernetes: NameSpaces*

- ➤ NameSpace allows user to create Virtual Space within the same Physical Cluster.
- ➤ Kubernetes namespaces can be seen as a logical entity used to represent cluster resources for usage of a particular set of users.
- ➤ One physical cluster can be represented as a set of multiple NameSpaces.
- ➤ Names of resources within one namespace need to be unique, but not across namespaces.
- ➤ Namespaces can not be nested inside one another and each Kubernetes resource can only be in one namespace.
- ➤ By default, Kubernetes starts with the following three namespaces:
- ➤ **Default**: The default namespace is used to hold the default set of pods, services, and deployments used by the cluster.
- ➤ **Kube-public**: Namespace for resources that are publicly available/readable by all.
- ➤ **Kube-system**: Namespace for objects/resources created by Kubernetes systems.
- ➤ In real-world scenarios, you can create a namespace for your development (dev), testing (QA), and production (prod) environments.
- ➤ The objects in the dev/QA namespaces such as pods, services, and deployments will be available for developers/testers respectively to build and run applications.
- ➤ There will be lesser restrictions on modifying the resources in the dev/QA namespaces.
- ➤ In the production (prod) namespace, there will be greater control on who can manage the resources.

## *Will see you in Next Lecture…*

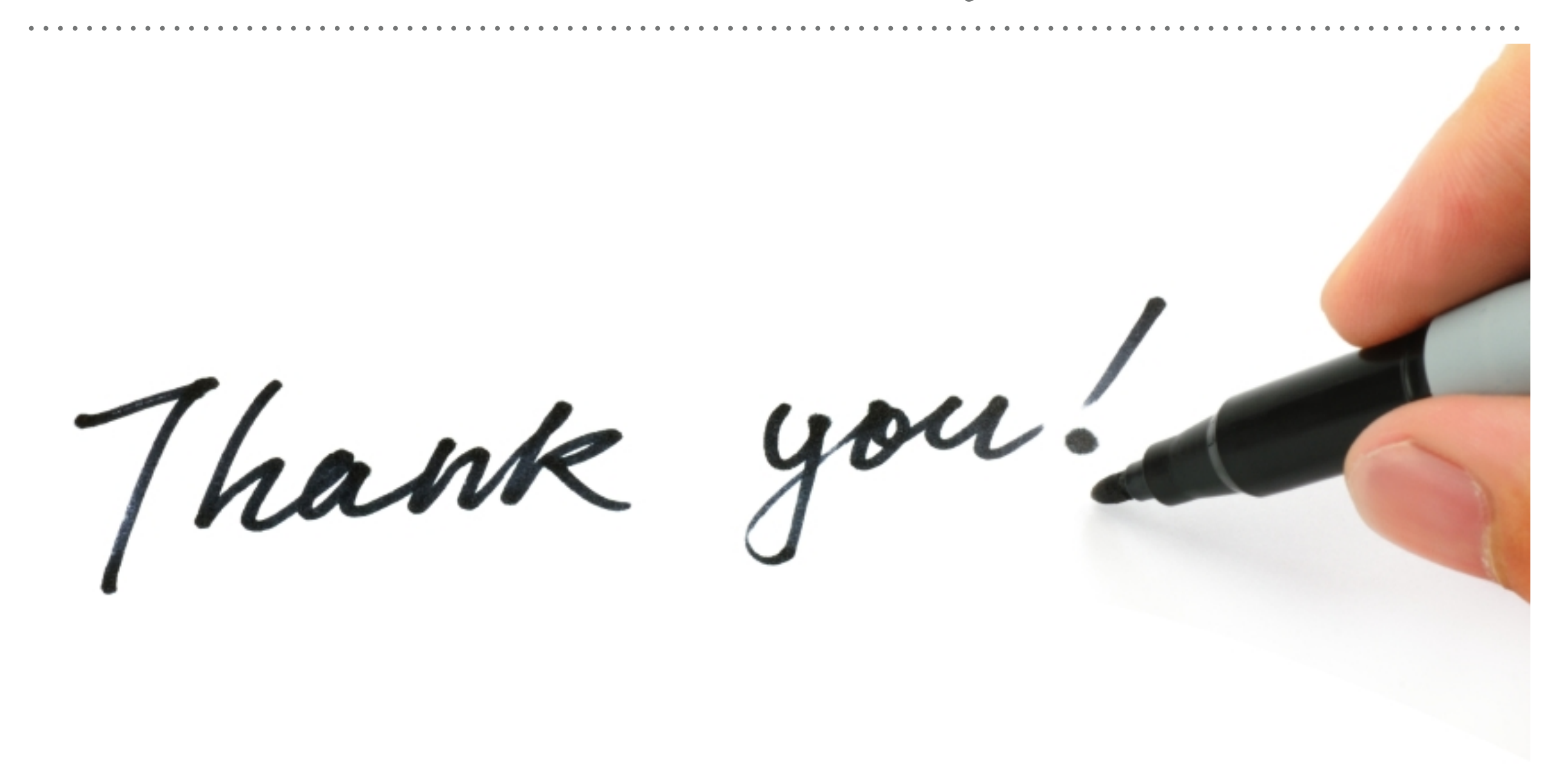

*See you in next lecture …*